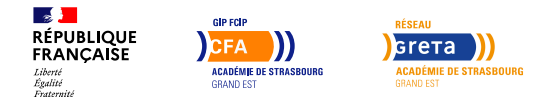

# **Certification TOSA Word (de 20h à 90h) – F/H**

Mis à jour le 3 juillet 2024

# **Conditions d'entrée et prérequis**

Savoir lire et écrire le français

# **Public visé**

Demandeurs d'emploi, Jeunes de +16 ans, Salariés, Individuels

## **Rythme**

Temps plein

#### **Durée en centre**

20 heures

#### **Validation**

**• Lecertificat Tosaatteste d'un niveau d'utilisation du logiciel Word en** fonction duscore obtenu **à l'épreuve. Le certificat Tosa Word est établi et délivré par ISOGRAD.** La certification Tosa est reconnue par l'État et le mondeprofessionnel. Elle est inscrite au Répertoire Spécifique (RS) de France Compétences, et sur la liste des certifications éligibles au CPF établie par France Compétences.

#### **Certification**

Oui

**Modalités d'évaluation**

Vous souhaitez développer vos compétences ?

## **Objectifs professionnels**

#### **Certification TOSA**

La maîtrise du logiciel Word est sans conteste un atout dans le milieu professionnel, et particulièrement dans les métiers du tertiaire ou encore de l'auto-entreprenariat.

Le TOSA permet d'évaluer et d'attester vos compétences bureautiques, digitales et de programmation.

**L'objectif de cette formation est de vous préparer à passer la certification TOSA Word.** La certification délivre un score sur 1000 à indiquer sur le CV afin de mettre en évidence vos compétences en l'utilisation du logiciel.

#### **À l'issue de la formation, en fonction du niveau atteint (voir détails dans la rubrique « Contenus »), l'apprenant sera donc capable de :**

- Gérer l'environnement Word et méthodes
- Personnaliser l'interface de l'environnement Word à son contexte professionnel
- Gérer le texte, les thèmes et les modèles
- Gérer des tableaux dans un document Word, insérer des graphiques.

#### **Contenu**

**Contenus de la formation adapté en fonction des besoins :**

- **Gestion de l'environnement Word et méthodes** Utiliser les fonctionnalités les plus simples de Word pour prendre connaissance d'un document et le sauvegarder / Maîtriser la navigation dans un document Word.
- **Personnaliser l'interface de l'environnement Word à son contexte professionnel** Mise en forme et mise en page de document Word / Repérer les

principaux onglets de mise en forme du logiciel Word pour modifier le texte d'un document existant.

**Gestion du texte**

Mise en forme du texte (retrait, tabulations, orientation des caractères, Word Art) / Recherche et révision de texte (dictionnaires, outils rechercher et remplacer, liens hypertextes) / Tableaux (gérer les styles de tableaux) / Exploiter de manière optimale les outils de mise en forme avancés automatisant ainsi la création et la gestion des documents (pagination, hiérarchiser des titres…).

**Gestion des thèmes et des modèles**

Insérer plusieurs types de références à un document et gérer les corrections et les traductions des textes (table des matières, bibliographie, index, table des illustrations, signets et renvois) / Insérer des liens hypertextes, des notes / Paramétrer l'outil de vérification de l'orthographe et de grammaire.

**Insertion d'objets graphiques et tableaux dans un document Word**

Se repérer dans l'environnement graphique de Word / Créer un tableau simple, y insérer des données de base / Insérer un objet

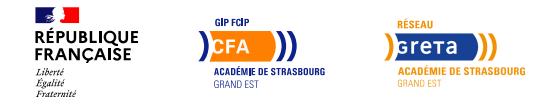

# **Certification TOSA Word (de 20h à 90h) – F/H**

#### **Tests adaptatifs en ligne**

**reposant sur une méthodologie de scoring,** ce qui permet de mesurer tous les niveaux. Typologies de questions : activités interactives (relier, glisser-déposer, cliquer sur zone, listes déroulantes, etc.), questionnaires à choix multiples et exercices de mises en situation dans l'environnement Microsoft Word rencontrées en entreprise.

**L'examen comporte 35 questions et dure 60 minutes.** À l'issue des tests, l'apprenant obtient un score sur 1000, correspondant à un niveau.

**5 niveaux possibles :** initial, basique, opérationnel, avancé et expert.

## **Possibilité de validation par blocs de compétences**

Non

#### **Nombre de participants**

Effectif maximum : 1 personne

## **Entrée et sortie permanente**

Oui

#### **Codes réglementaires**

- Code RNCP : RS6198
- Formacode : 15052 / 70322
- Code NSF : 326

graphique simple dans un document, le positionner correctement dans un contenu écrit / Enrichir le contenu d'un document en créant des effets artistiques à ces objets graphiques (liaisons DDE et OLE de MSOffice, images, smartart

# **Modalités pédagogiques**

- Entretien individuel
- Test de Positionnement
- Formation personnalisée et individuelle
- Salle informatique
- Entrées et sorties permanentes

# **Profil des intervenants**

Formateurs spécialisés dans l'accompagnement des formations personnalisées et individualisées.

#### **Les plus**

Possibilité de choisir sa formation en présentiel ou distanciel. Accompagnement tutoré (moments clés du parcours, contact formateur via forum, messagerie, classe virtuelle). Evaluations intermédiaires avant certification.

#### **Possibilité d'aménagement du parcours**

Oui

#### **Durée**

Durée de 20h à 90h

#### **Délais et modalités d'accès**

Entretien individuel + test de positionnement. Formation personnalisée et individuelle : chaque apprenant travaille individuellement à l'aide de supports de cours et progresse à son rythme, avec assistance d'un formateur qualifié. Aucun délai d'accès (entrées et sorties permanentes).

#### **Financements possibles**

Coût horaire individuel maximum : 20 €/heure + 88 € pour le passage de la

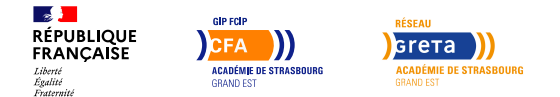

# **Certification TOSA Word (de 20h à 90h) – F/H**

certification.

Tarif public donné à titre indicatif, hors accord négocié, modulable en fonction du projet et du statut du candidat. Pour une réponse sur mesure : nous contacter. Organisme non assujetti à la TVA. Conditions générales de vente : <https://www.greta-cfa-alsace.fr/reseau/greta-alsace-sud/>

**Financements possibles :** Compte personnel de formation (CPF), entreprises et/ou OPCO, France Travail, financement individuel.

## **Référent handicap**

Toutes nos formations sont accessibles à la candidature de personnes en situation de handicap. Nos référents handicap sont à votre écoute pour l'analyse de vos besoins spécifiques et l'adaptation de votre formation.

#### **Réseau**

- GRETA ALSACE SUD (GAS)
- 74 rue de Logelbach 68000 COLMAR
- contact@greta-alsace-sud.com
- 03 89 22 92 22
- www.greta-alsace-sud.com